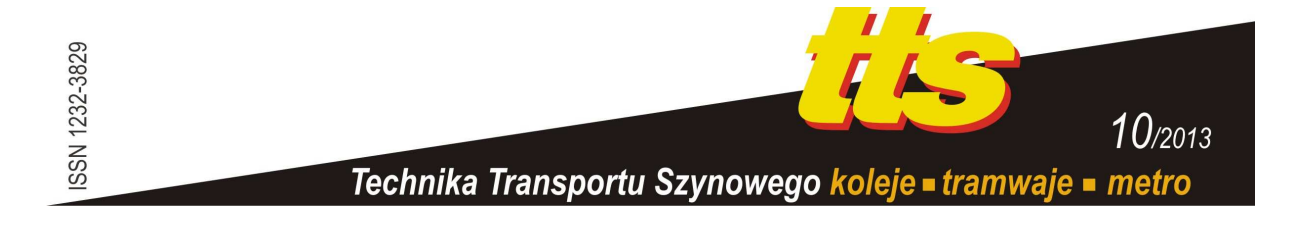

#### **SZYMCZYK Tomasz**

# **DARMOWE OPROGRAMOWANIE WSPOMAGAJĄCE NAUCZANIE PROJEKTOWANIA OBIEKTOWEGO -ANALIZA PORÓWNAWCZA**

#### *Streszczenie*

*W artykule poruszono problem nauczania projektowania obiektowego. Komercyjne oprogramowanie umoŜliwiające projektowanie systemów informatycznych z wykorzystaniem UML jest drogie. Alternatywą jest więc darmowe oprogramowanie typu: open source czy freeware. W artykule dokonano przeglądu aktualnych programów, zaproponowano kryteria porównawcze i dokonano ich analizy porównawczej.* 

## **WSTĘP**

W ciągu ostatnich kilku lat architektura zorientowana na modele MDA (ang. Model Driven Architecture) zyskała coraz większe znaczenie w rozwoju oprogramowania. Najważniejszą ideą MDA jest modelowanie niezależne od platformy w skrócie PIM (ang. Platform Independent Model). Takie podejście stało się źródłem wszystkich innych działań projektowych. Jedna z zalet projektowania PIM jest możliwość wymiany modeli między platformami MDI (ang. Metadata Inerchange), generowanie kodu, szybka walidacja i weryfikacja projektu. W takim schemacie model staje się podstawą procesu tworzenia oprogramowania. Model – obiekt jest podstawowym elementem, jaki można wykorzystać w procesie projektowania obiektowego w UML (ang. Unified Modeling Language).

# **1. UML JAKO WIODĄCA METODA PROJEKTOWANIA OBIEKTOWEGO**

Do sukcesu podejścia MDA przyczyniła się rosnąca popularność języka UML [7,8]. Według przeprowadzonych badań preferencyjnych zunifikowany język modelowania jest najczęściej wykorzystywanym językiem w procesie projektowania systemów informatycznych [2]. Kilkanaście typów diagramów oraz wiele elementów wspomagających modelowanie sprawiają, że UML zapewnia środki niezbędne do modelowania wszystkich rodzajów systemów oprogramowania, niezależnie od ich wielkości czy zakresu tematycznego [1].

UML został stworzony przez Grady'ego Boocha, Jamesa Rumbaugha oraz Ivana Jacobsona w 1997 roku, kiedy to powstała wersja UML 1.0 wydana przez OMG (ang. Object Managment Group) [5]. W roku 2005 została wypuszczona wersja 2.0, a następnie 2.1.1 oraz 2.1.2. Najnowsza wersja to UML 2.4.

Głównym celem UML jest modelowanie systemów informatycznych. Istniej także możliwość wykorzystania tego języka nie tylko dla potrzeb oprogramowania.

UML jest idealnym narzędziem do prezentacji szeregu pojęć z języków obiektowych. Jest także notacją pośrednią łączącą ludzkie rozumienie struktury i działania programów, a obiektowym kodem programów. Diagramy UML ustanawiają bezpośrednie powiązanie elementów modelu pojęciowego z wykonywalnymi programami [6].

Stosowanie UML pozwala na ujednolicenie notacji, wczesne wykrywanie luk i niespójności w specyfikacji wymagań, zapewnienie zgodności użytych nazw obiektów i klas oraz ich atrybutów i metod.

Model UML projektowanego systemu ma postać diagramów graficznych. Każdy rodzaj diagramu obiera jeden punkt widzenia i ukazuje system pod jego kątem, pomijając lub upraszczając przy tym pozostałe elementy. Wysoki poziom abstrakcji pozwala na zwięzły opis nawet bardzo dużych systemów [3].

## **2. OPROGRAMOWANIE WSPOMAGAJĄCE NAUKĘ UML**

Projektowanie systemów informatycznych w podejściu obiektowym realizowane jest z wykorzystaniem UML. Istnieje szereg zaawansowanych programów wspomagających ten proces. Należą do nich min:

- Visual Paradigm
- IBM Rational Architect
- Altova Umodel 2012
- Astah (dawniej JUDE)
- BoUML
- Enterprise Architect
- MagicDraw UML

Niektóre z wyżej wymienionych, tak jak Visual Paradigm, czy poprzednik IBM Rational Architect –Rational Rose w okrojonej wersji są lub były darmowe dla państwowych uczelni wyższych. Pozostałe firmy będące właścicielami wymienionych wyżej programów obecnie nie prowadzą takiej polityki. Ceny komercyjne na jedno stanowisko zaprezentowano w tabeli 1 poniżej.

| $\overline{lp}$ | Nazwa oprogramowania                           | Cena za 1 stanowisko  |  |  |  |
|-----------------|------------------------------------------------|-----------------------|--|--|--|
|                 | Altova Umodel 2012                             | Enterprise: 299 $\in$ |  |  |  |
| $\sqrt{2}$      | Astah (dawniej JUDE)                           | Professional 280 \$   |  |  |  |
| $\overline{3}$  | <b>BoUML</b>                                   | $150 \in$             |  |  |  |
| $\overline{4}$  | <b>Enterprise Architect</b>                    | Corporate: 239 \$     |  |  |  |
|                 | IBM Rational Architect( dawniej Rational Rose) | $3968 \in$            |  |  |  |
| 6               | MagicDraw UML                                  | Enterprise: 2399 \$   |  |  |  |
|                 | Visual Paradigm for UML                        | Enterprise: 5525 PLN  |  |  |  |
|                 |                                                |                       |  |  |  |

**Tab. 1.** Ceny wybranego komercyjnego oprogramowania na jedno stanowisko komputerowe.

Źródło: [opracowanie własne]

Zaprezentowane ceny oprogramowania w tabeli 1 jednoznacznie pokazują iż oprogramowanie wspomagające projektowanie obiektowe jest drogie. Warto jest więc poszukać alternatywnego tańszego lub wprost darmowego oprogramowania.

### **2.1.Przegląd darmowego oprogramowania**

Programy darmowe (ang. freeware) to określenie dotyczące oprogramowania, które może być uruchamiane, kopiowane, rozpowszechniane, analizowane oraz zmieniane i poprawiane przez użytkowników.

Do takich narzędzi UML należą:

- AmaterasUML,
- ArgoUML,
- Dia,
- Fujaba,
- StarUML,
- UMLet,
- UML pad,
- UML Sculptor,
- Violet.

#### **AmaterasUML**

AmaterasUML jest rozszerzeniem- wtyczką (ang. plug-in) platformy Eclipse. Oferuje możliwość tworzenia diagramów klas, przypadków użycia, sekwencji i aktywności Warto zauważyć, że są to raczej podstawowe diagramy UML. Niewątpliwą zaletą programu jest możliwość generowania kodu Java.

#### **ArgoUML**

ArgoUML jest narzędziem wspierającym UML 1.4, daje możliwość stworzenia diagramu klas, przypadków użycia, sekwencji, komunikacji, aktywności, rozlokowania oraz maszyny stanowej. Nie umożliwia tworzenia diagramów dodanych w standardzie UML 2.0 i nowszych. Posiada wbudowaną opcję generowania kodu źródłowego ze schematów do następujących języków programowania obiektowego: Java, C++, C#, PHP4 oraz PHP5.

#### **Dia**

Dia nie jest typowym programem stworzonym do wspomagania UML . Posiada bibliotekę umożliwiającą tworzenie podstawowych diagramów UML. Jest to program graficzny, nie posiada więc funkcji wykrywania błędów. Niewątpliwą zaletą Dia jest możliwość tworzenia estetycznych diagramów z możliwością eksportowania ich do wielu formatów graficznych. Interfejs użytkownika jest tak zaprojektowany, że Dia jest programem bardzo intuicyjnym w obsłudze. Ponadto potrafi generować wydruki dla bardzo dużych projektów obejmujących kilka bądź kilkanaście stron.

#### **Fujaba**

Projekt Fujaba jest rozwijany od 1997 roku przez kilka uniwersytetów w Niemczech, Belgii, Holandii, Kanadzie, Estonii, Finlandii i Szwecji. Fujaba jest narzędziem wciąż rozwijanym przez użytkowników.

Umożliwia tworzenie diagramów klas, sterowania interakcją, przypadków użycia, pakietów, maszyny stanowej oraz aktywności. Posiada wsparcie dla generowania kodu Java. W przypadku zmian w modelu następuje generowanie kodu, edycja pliku XML oraz kompilacja wygenerowanego kodu. Cały mechanizm działa bardzo szybko i skutkuje wykrywaniem błędów Java już w momencie tworzenia diagramów.

#### **StarUML**

Program napisany jest w języku Delphi, istnieje jednak możliwość używania innych języków w celu rozszerzania lub edycji możliwości programu. StarUML oferuje wsparcie dla UML 2.0. Posiada możliwość generowania kodu źródłowego dla językow programowania obiektowego takich jak: Java, C++ oraz C#. Niewątpliwym pozytywnym zaskoczenia jest fakt iż ten darmowy program umożliwia odczytu plików utworzonych w komercyjnym oprogramowaniu Rational Rose. Pliki tworzone w StarUML są zapisywane w formiacie XML z rozszerzeniem .uml. Największą wadą tego programu jest brak wsparcia jakichkolwiek baz danych.

#### **UMLet**

UMLet powstał w 2002 roku, jest narzędziem umożliwiającym tworzenie diagramu przypadków użycia, obiektów, pakietów, klas, komunikacji, struktur połączonych, sekwencji, maszyny stanowej, wdrożenia i czynności. Jest to bardzo prosty program, pozwalający jednak użytkownikowi na tworzenie nowych elementów UML. Projektowanie polega na określeniu właściwości elementów, które są w formie tekstowej. Użytkownik powinien więc znać składnię programu, aby móc w pełni wykorzystać jego możliwości.

#### **UML pad**

UML pad umożliwia projektowanie tylko pięciu rodzajów diagramów: klas, przypadków użycia, sekwencji, maszyny stanowej oraz czynności. Ma możliwość eksportu dokumentów do formatu HTML. Ze względu na bardzo ograniczone możliwości jest raczej mało popularny.

#### **UML Sculptor**

UML Sculptor oferuje jedynie tworzenie diagramów klas. Nie posiada funkcji cofnij, ponów, a jego szata graficzna jest bardzo uboga. Ze względu ograniczenie możliwości jest mało praktyczny.

#### **Violet**

Violet jest programem oferującym sześć diagramów UML: przypadków użycia, klas, sekwencji, obiektów, aktywności i maszyny stanowej. Nie posiada możliwości generowania kodu, ani wykrywania błędów. Jest prostą w obsłudze aplikacją skierowaną bardziej do osób nie potrzebujących rozbudowanych komercyjnych programów niż do studentów informatyki.

#### **Software Ideas Modeler**

Program oferuje szeroki wachlarz narzędzi do edycji elementów, co sprawia, że tworzone diagramy są bardzo estetyczne i czytelne. Stworzone schematy można wyeksportować do kilku formatów. Program umożliwia także wygenerowanie kodu źródłowego dla języków: Action Script, C++, C#, Java, JavaScript, PHP, Python, Ruby, SQL DDL, VB 6, VB.NET oraz XSD. W programie można pracować nad kilkoma projektami równocześnie, ponadto istnieje możliwość kopiowania elementów już stworzonych diagramów. Aplikacja posiada także opcję filtrowania diagramów i wyszukiwania słów kluczowych, a także rozbudowany generator dokumentacji HTML. Tworzenie diagramów w Software Ideas Modeler jest bardzo intuicyjne ergonomiczne. Program jest darmowy dla uczelni w wersji Standard.

W tabeli 2 zestawiono zaprezentowane wcześniej programy. Zaprezentowano ich możliwości w zakresie rodzajów tworzonych diagramów UML, obsługi błędów popełnianych przez projektantów czy też studentów, możliwości generowania kodu źródłowego czy też możliwości eksportu projektów do innych użytecznych formatów. Tabela 2 zawiera także uwagi jakie nasuwają się podczas korzystania z tego oprogramowania.

|             | Liczba           | Wykrywanie błędów       | Liczba     | $\mathbf{u}_1 \mathbf{u}_2 \mathbf{v}_2 \mathbf{v}$<br>Generowanie | Uwagi dotyczące działania         |
|-------------|------------------|-------------------------|------------|--------------------------------------------------------------------|-----------------------------------|
|             |                  |                         |            |                                                                    |                                   |
|             | diagramów        |                         | rodzajów   | kodu                                                               | i ergonomii                       |
|             | możliwych        |                         | eksportó   | źródłowego                                                         |                                   |
|             | do               |                         | w do       |                                                                    |                                   |
|             | utworzenia       |                         | innych     |                                                                    |                                   |
|             |                  |                         | formatów   |                                                                    |                                   |
|             | Klas,            | Nie pozwala na łączenie | ucd,       | Java                                                               | Brak pętli w diagramie sekwencji, |
|             | przypadków       | elementów, które        | sqd,       | (1)                                                                | nie ma możliwości podpisania      |
|             | użycia,          | do siebie nie pasują    | cld,       |                                                                    | bloków decyzyjnych.               |
|             | sekwencji,       |                         | acd        |                                                                    | Na diagramie sekwencji            |
|             | aktywności       |                         | (4)        |                                                                    | wszystkie elementy są takie same  |
| AmaterasUML | (4)              |                         |            |                                                                    | (nie ma typów obiektów).          |
|             |                  |                         |            |                                                                    | Program jest trudny w obsłudze.   |
|             |                  |                         |            |                                                                    |                                   |
|             | Klas,            | Istnieje pewne          | Zargo,     | $C_{++}$                                                           | Program mało intuicyjny, niestety |
|             | przypadków       | wykrywanie błędów,      | uml,       | $C#$ ,                                                             | nie ma żadnego podziału           |
|             | użycia,          | program sam dokonuje    | zip        | Java,                                                              | elementów. Nieintuicyjne          |
|             | sekwencji,       | poprawek Program        | (3)        | PHP4, PHP5,                                                        | przypisanie funkcji klawiszom     |
|             | komunikacji,     | potrafi sam skasować    |            | SQL                                                                | ENTER i ESC. Diagramy są          |
|             | aktywności,      | część diagramu, jeśli   |            | (6)                                                                | mało estetyczne i mało czytelne.  |
| ArgoUML     | wdrożenia,       | uzna,                   |            |                                                                    | W diagramie wdrożenia nie         |
|             |                  | że jest błędna.         |            |                                                                    | można wyróżnić poszczególnych     |
|             | maszyny          |                         |            |                                                                    | elementów (wszystkie są takie     |
|             | stanowej<br>7    |                         |            |                                                                    | same).                            |
|             | Przypadków       | Nie ma wykrywania       | emf, png,  | <b>Brak</b>                                                        | Wszystkie elementy (obiekty)      |
|             |                  |                         |            |                                                                    |                                   |
|             | użycia,<br>klas, | błędów                  | pdf, ps,   | (0)                                                                | diagramów UML-owych są            |
|             |                  |                         | svg,       |                                                                    | wyświetlane razem w               |
|             | sekwencji,       |                         | wmf,       |                                                                    | przyborniku.                      |
|             | komunikacji,     |                         | cgm, dia,  |                                                                    | Dodatkowo program nie realizuje   |
|             | maszyny          |                         | shape,     |                                                                    | wykrywania błędów. Pomimo         |
|             | stanowej,        |                         | eps, emf,  |                                                                    | powyższych program należy         |
|             | czynności,       |                         | code, fig, |                                                                    | zaliczyć do łatwych w             |
| Éã          | komponent-       |                         | plt, hpgl, |                                                                    | użytkowaniu.                      |
|             | tów,             |                         | tex, mp,   |                                                                    |                                   |
|             | wdrożenia,       |                         | bmp, gif,  |                                                                    |                                   |
|             | pakietów,        |                         | hpeg,      |                                                                    |                                   |
|             | (8)              |                         | jpeg, jpg, |                                                                    |                                   |
|             |                  |                         | tiff, tif, |                                                                    |                                   |
|             |                  |                         | dxf, wdx,  |                                                                    |                                   |
|             |                  |                         | wpg        |                                                                    |                                   |
|             |                  |                         | (27)       |                                                                    |                                   |
|             | Klas,            | Wykrywanie błędów       | ctr        | Java                                                               | Bardzo utrudnione,                |
|             | sterowania       | Javy. Program nie       | (1)        | (1)                                                                | nieergonomiczne korzystanie z     |
|             | interakcją,      | pozwala na łączenie     |            |                                                                    | diagramu aktywności.              |
|             | przypadków       | niepasujących ze sobą   |            |                                                                    | Enigmatyczny przybornik           |
| Fujaba      | użycia,          | elementów               |            |                                                                    | obiektów rysowanych na            |
|             | pakietów,        |                         |            |                                                                    | diagramach.                       |
|             | maszyny          |                         |            |                                                                    |                                   |
|             | stanowej,        |                         |            |                                                                    |                                   |
|             | aktywności       |                         |            |                                                                    |                                   |
|             | (6)              |                         |            |                                                                    |                                   |

**Tab. 2.** Zestawienie darmowego oprogramowania wspierającego UML

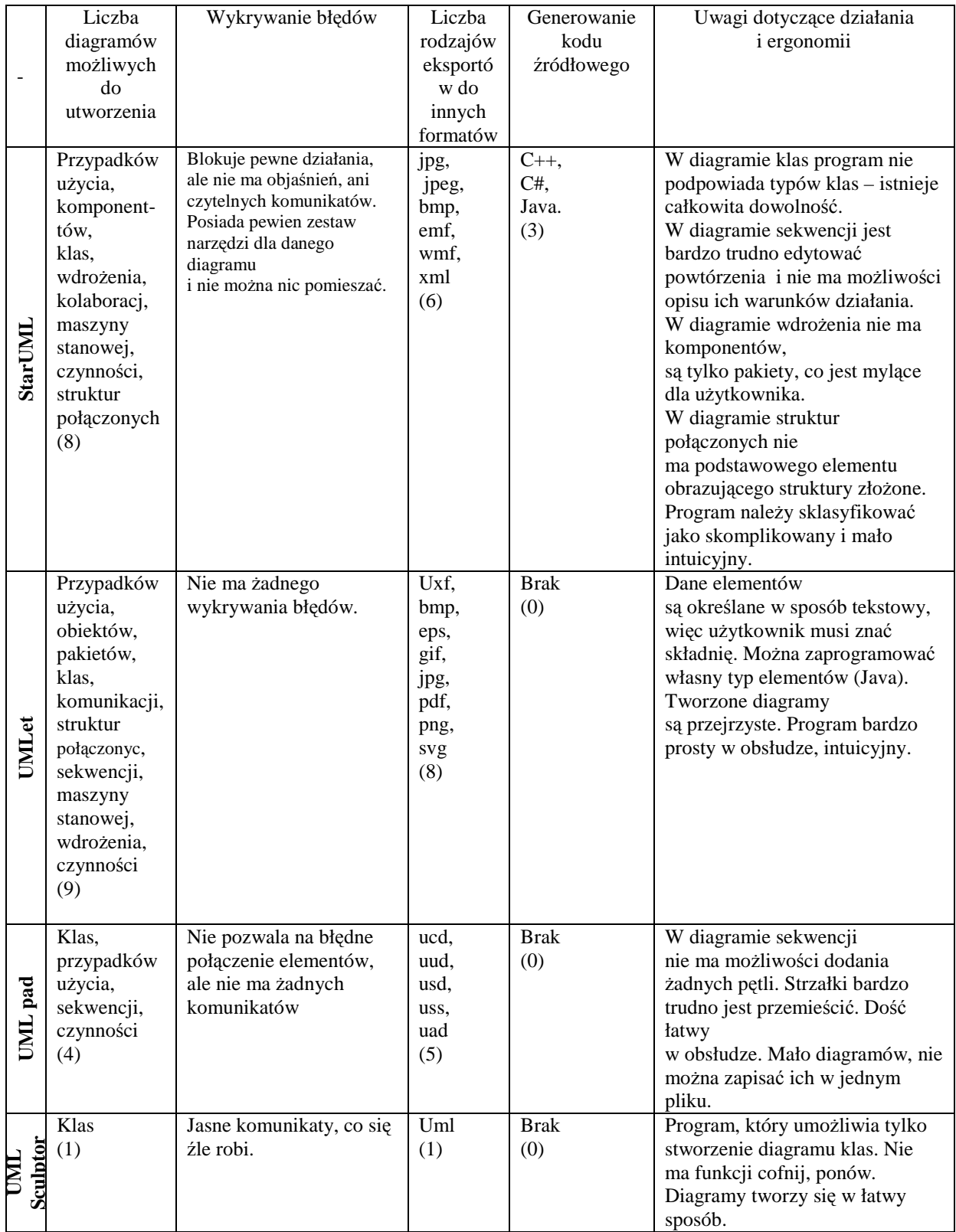

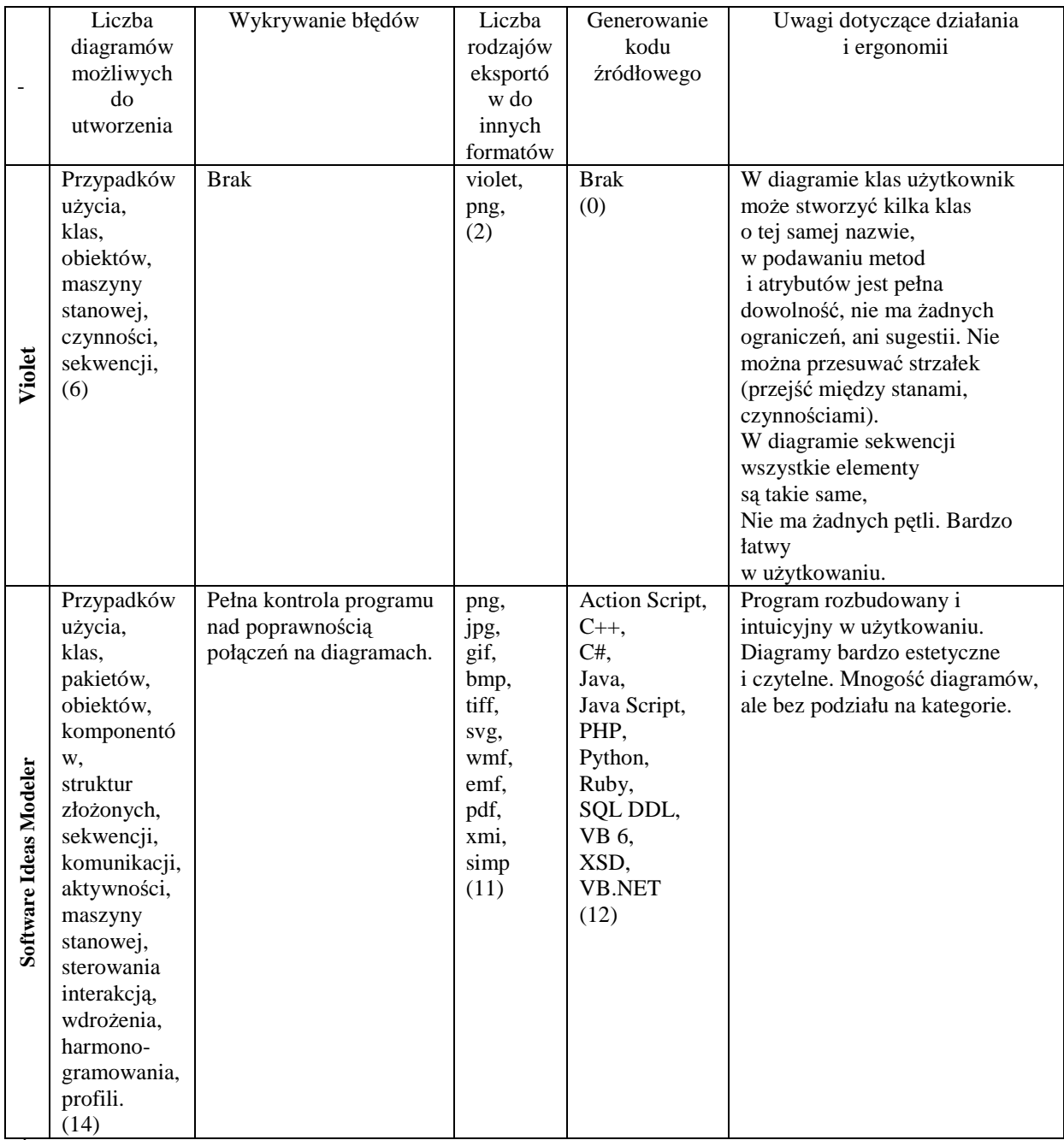

Źródło: [4]

# **3. KRYTERIA PORÓWNYWANIA PROGRAMÓW**

Ocenę oprogramowania oparto na kryteriach punktowych: Punkty przydzielono programom w pięciu kategoriach.

Pierwsza oceniana kategoria to ergonomia pracy. Projektowanie wymaga od projektanta nieustannych zmian i poprawek w tworzonych przez niego diagramach. Istotne jest więc aby możliwość ich wprowadzania była łatwa i intuicyjna. Jest to jeden z subiektywnych punktów oceny. Został przeprowadzony przez dwóch ochotników na co dzień zajmujących się projektowaniem w UML.

Ocenę punktową dotyczącą ergonomii zdefiniowano następująco:

- 0 pkt. mała intuicyjność i ergonomia,
- $-1$  pkt. użytkowanie intuicyjne i ergonomiczne z pewnymi brakami,
- $-2$  pkt. użytkowanie w pełni intuicyjne i ergonomiczne.

W przypadku nauczania i kształcenia istotnym elementem jest możliwość tworzenia wszystkich 14 typów diagramów UML dostępnych w specyfikacji 2.4. Ustalono więc następujące kryteria punktowe:

- $-$  0 pkt.  $-$  1 diagram,
- 1 pkt. od 2 do 5 diagramów,
- 2 pkt. od 6 do 10 diagramów,
- 3 pkt. ponad 10 diagramów.

Kolejną przydatną funkcją dla dydaktyki jest śledzenie i poprawa błędów na projektowanych prze studentów diagramach. Jest to korekcja formalna a nie merytoryczna. Często informacje o błędzie są enigmatyczne i niezrozumiałe dla projektanta. Zaproponowano następują skalę punktową:

- 0 pkt. brak wykrywania błędów,
- $-1$  pkt. ograniczone bądź nieczytelne dla użytkownika wykrywanie,
- $-2$  pkt. rozbudowane i czytelne dla użytkownika wykrywanie błędów.

Przydatną funkcjonalnością, pozytywnie podnoszącą wartość darmowego oprogramowania jest możliwość generowania kodu źródłowego współczesnych języków programowania. Zaproponowano tutaj następującą ocenę punktową:

- 0 pkt. brak generowania kodu,
- 1 pkt. do 3 języków programowania,
- 2 pkt. ponad 3 języki programowania.

Warto jest także rozważyć ocenę możliwości eksportu danych do innych formatów:

- $-$  0 pkt. brak możliwości eksportu lub zapisu do innego formatu zapisu,
- 1 pkt. do 5 formatów plików,
- 2 pkt. ponad 5 formatów plików.

Analizie poddano także intuicyjność obsługi danego programu. Sposób przydzielania punktów zaproponowano następująco:

- $0$  pkt. mała intuicyjność obsługi, konieczność "szukania" podstawowych funkcji programu,
- $-1$  pkt. użytkowanie intuicyjne ale z pewnymi brakami,
- $-2$  pkt. użytkowanie w pełni intuicyjne.

# **4. ANALIZA PORÓWNAWCZA OPROGRAMOWANIE WSPOMAGAJĄCEGO UML**

W poniższej tabeli 3 dokonano przedstawienia wyników składowych analizy porównawczej.

| <b>Nazwa</b><br>oprogramowania | Rodzaje<br>diagramów<br>możliwych<br>do<br>utworzenia | Wykrywanie<br>błędów<br>projektowych | Możliwość<br>eksportu<br>do innych<br>formatów | Możliwość<br>generowania<br>kodu<br>źródłowego | Ergonomia<br>pracy | Intuicyjność<br>obsługi     | Suma<br>punktów |
|--------------------------------|-------------------------------------------------------|--------------------------------------|------------------------------------------------|------------------------------------------------|--------------------|-----------------------------|-----------------|
| AmaterasUML                    | 1                                                     |                                      | 1                                              |                                                | 1                  | $\Omega$                    | 5               |
| ArgoUML                        | 2                                                     |                                      |                                                | 2                                              | $\Omega$           |                             |                 |
| Dia                            | $\overline{c}$                                        | $\Omega$                             | $\overline{2}$                                 | $\Omega$                                       | $\overline{2}$     | $\mathfrak{D}$              | 8               |
| Fujaba                         | $\overline{c}$                                        | 2                                    |                                                |                                                |                    |                             | 8               |
| <b>StarUML</b>                 | 2                                                     | $\overline{c}$                       | 2                                              | 2                                              | $\theta$           |                             | 9               |
| UML pad                        |                                                       |                                      |                                                | $\Omega$                                       |                    |                             | 5               |
| <b>UML</b> Sculptor            | $\theta$                                              |                                      |                                                | $\Omega$                                       |                    | $\Omega$                    | 3               |
| <b>UMLet</b>                   | 3                                                     | $\Omega$                             | $\mathfrak{D}$                                 | $\Omega$                                       |                    | $\mathcal{D}_{\mathcal{A}}$ | 8               |
| Violet                         | $\overline{c}$                                        | 0                                    |                                                | $\Omega$                                       | 1                  |                             | 5               |
| Software Ideas<br>Modeler      | 3                                                     | 2                                    | $\mathfrak{D}$                                 | $\mathfrak{D}$                                 | $\mathfrak{D}$     |                             | 13              |

**Tab. 3.** Analiza porównawcza darmowego oprogramowania wspierającego UML

Źródło: [opracowanie własne]

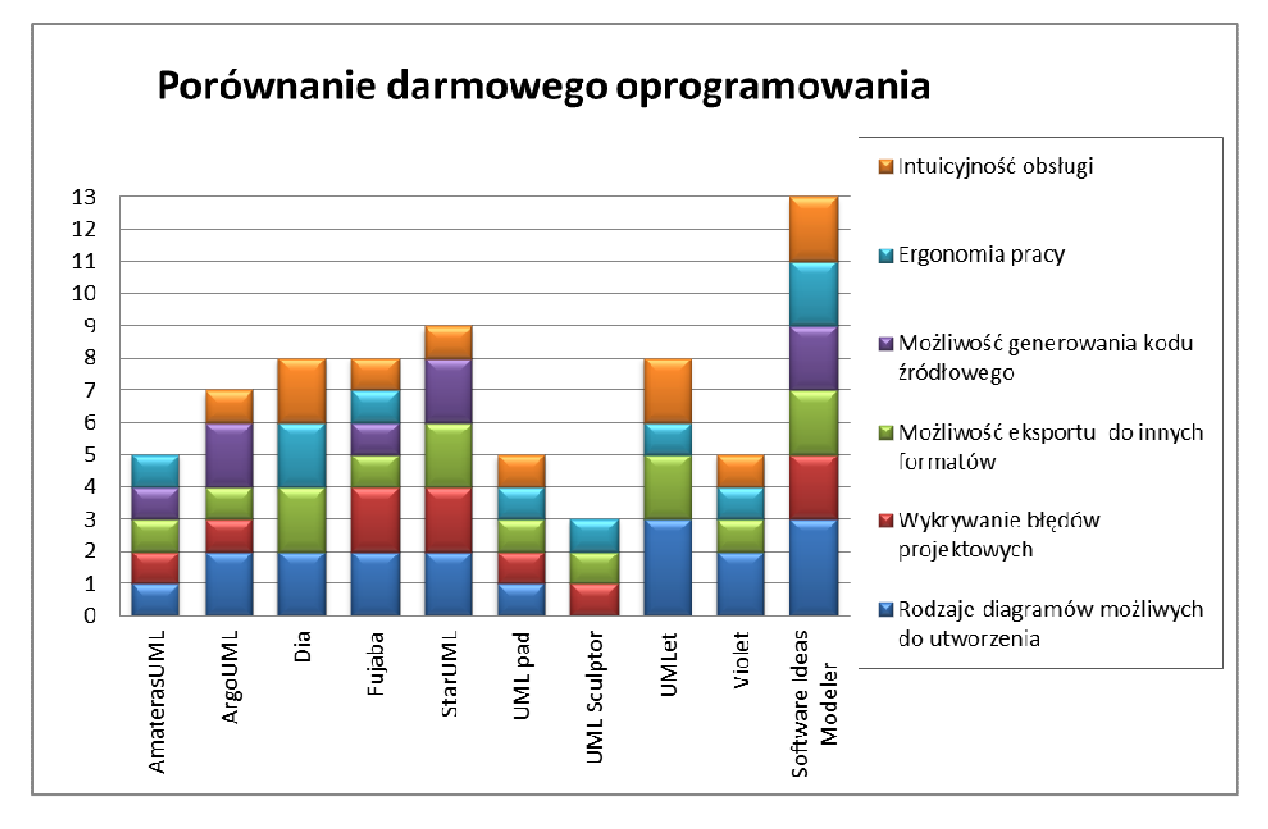

Rys. 1. Porównanie darmowego oprogramowania wspomagającego projektowanie systemów informatycznych w UML.

Źródło: [opracowanie własne].

## **PODSUMOWANIE**

Istnieje możliwość nauczania projektowania systemów informatycznych bazując jedynie na darmowym oprogramowaniu. Porównano dziesięć różnych darmowych dla uczelni programów. Analizując ich możliwości dokonano klasyfikacji. Najlepszym z testowanych bezpłatnych programów okazał się Software Ideas Modeler (wersja Standard). Charakteryzuje się on dużą liczbą oferowanych diagramów a także możliwością generowania kodu

źródłowego w kilku językach popularnych językach programowania. Program w bardzo bibrym stopniu kontroluje błędy użytkownika. Tworzone diagramy są bardzo estetyczne i czytelne. Program jest bardzo intuicyjny w użytkowaniu. W rankingu przyznano mu 13 punktów na 13 możliwych. Takim wynikiem mogą pochwalić się jedynie komercyjne programy takie jak Visual Paradigm czy IBM Rational Architect. Kolejną wysoką notę – 9 punktów przyznano programowi Star UML. Minimalnie niższe noty otrzymały programy: DIA, Fujaba i UMLet. Te programy wydają się posiadać większość funkcjonalności i możliwości przydatnych do nauczania UML.

# **BIBLIOGRAFIA**

- 1. Berkenkötter K.: *Reliable UML Models and Profiles*, Electronic Notes in Theoretical Computer Science 217, 2008
- 2. Filipowski P., Szymczyk T., *Sposoby projektowania systemów informatycznych we współczesnych firmach*, praca magisterska, Politechnika Lubelska, 2011
- 3. Mrozek Z.: *Wprowadzenie do inŜynierii oprogramowania i języka UML*, Abaton, Kraków, 2011
- 4. Rzeszutko A., Szymczyk T., *Oprogramowanie wspomagające projektowanie z wykorzystaniem UML – analiza porównawcza*, praca magisterska, Politechnika Lubelska, 2012
- 5. Schmuller J.: *UML dla kaŜdego*, Helion, Gliwice, 2003
- 6. Subieta K.: *Język UML*, V Konferencja PLOUG, Zakopane, 1999

# **ANALYSIS OF FREE SOFTWARE SUPPORTING TEACHING OF OBJECT ORIENTED**

#### *Abstract*

*The article refers to the problem of teaching object-oriented design. Commercial software to design systems using UML is expensive. The alternative is so free software types: open source or freeware. This article reviews current programs, proposed benchmarks and made a comparative analysis.* 

#### *Autor:*

dr inż. Tomasz Szymczyk – Politechnika Lubelska, Instytut Informatyki, e-mail t.szymczyk@pollub.pl